## **Demandes non assignées, différentes de terrier\***

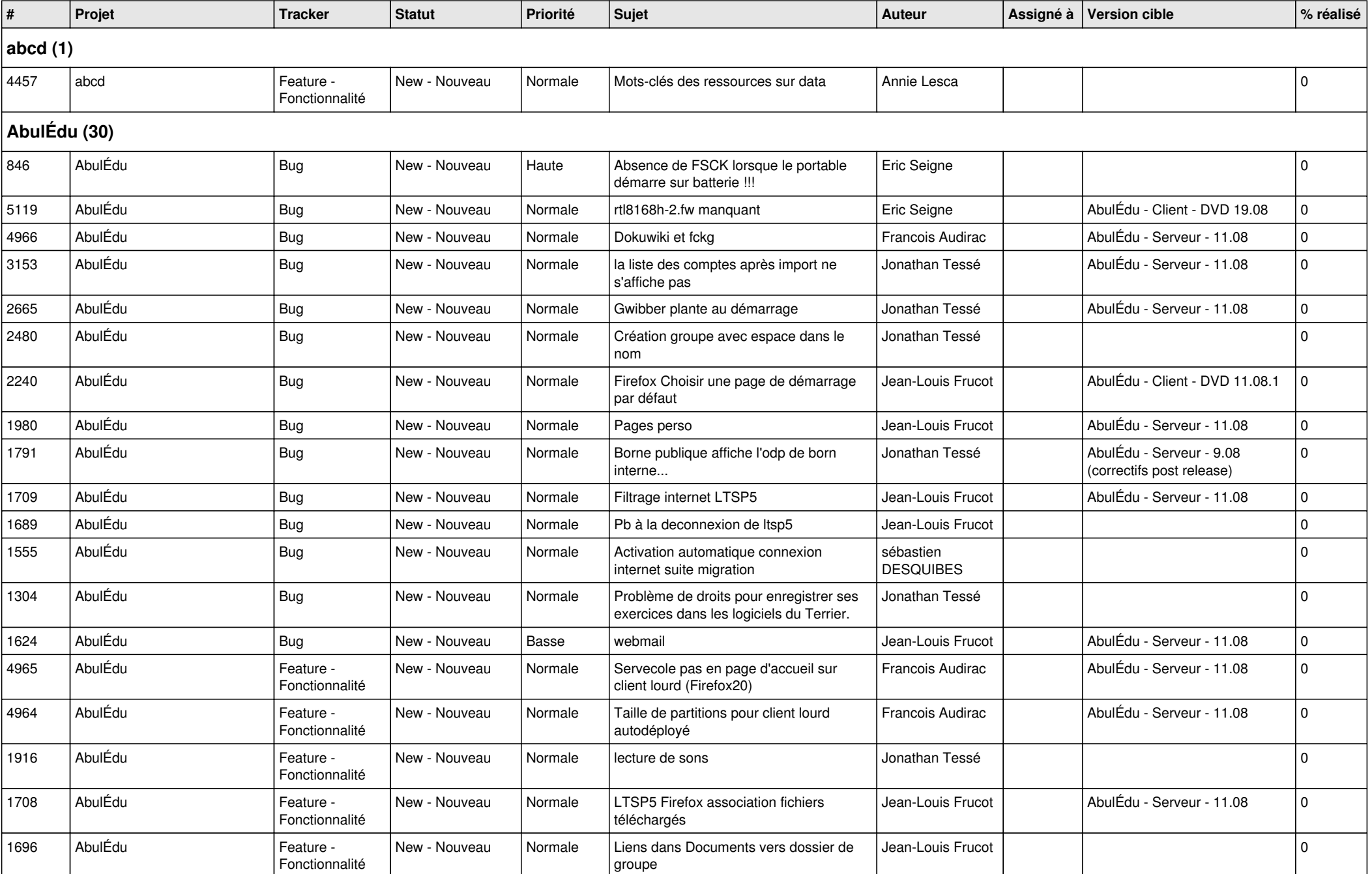

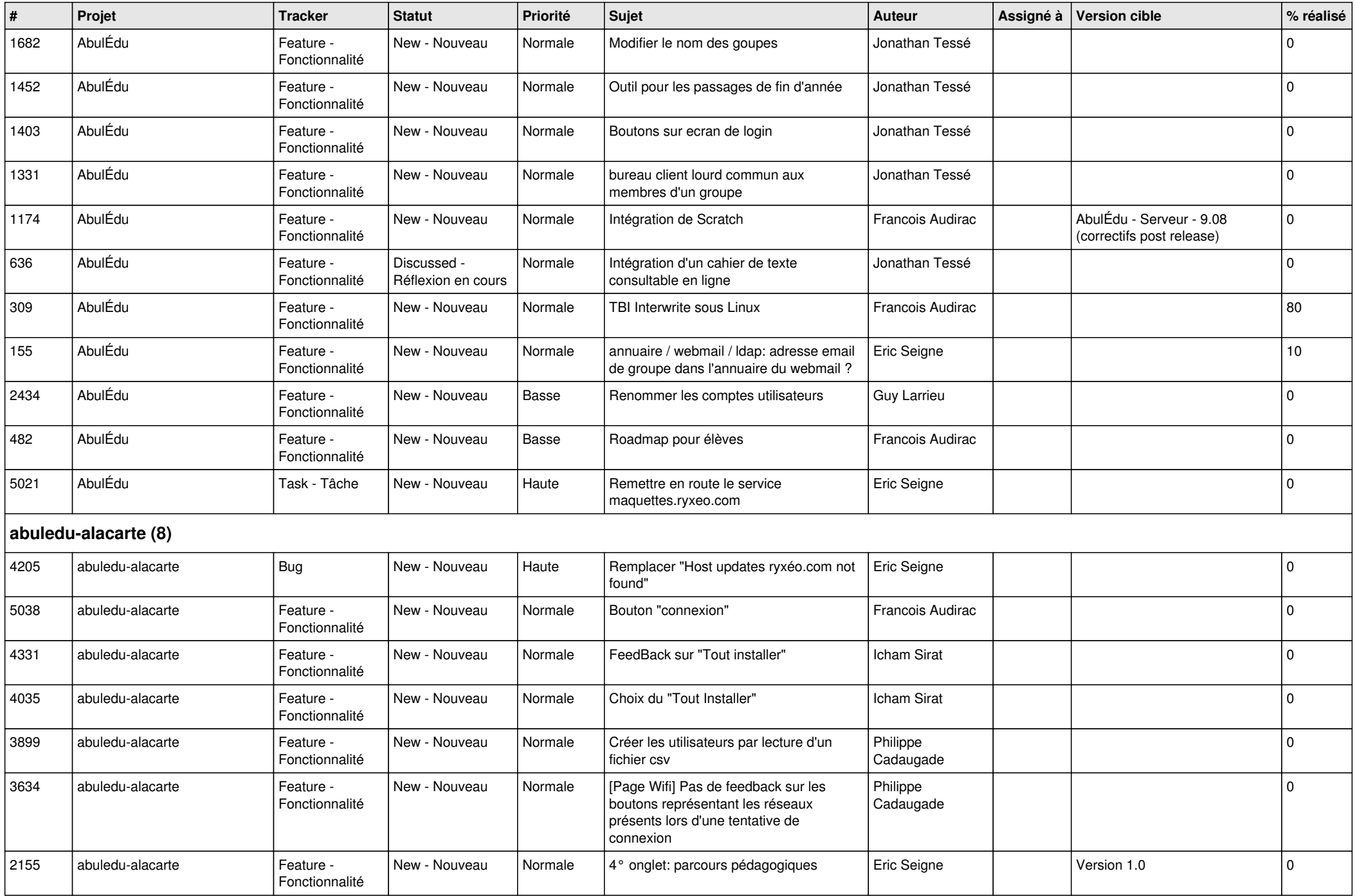

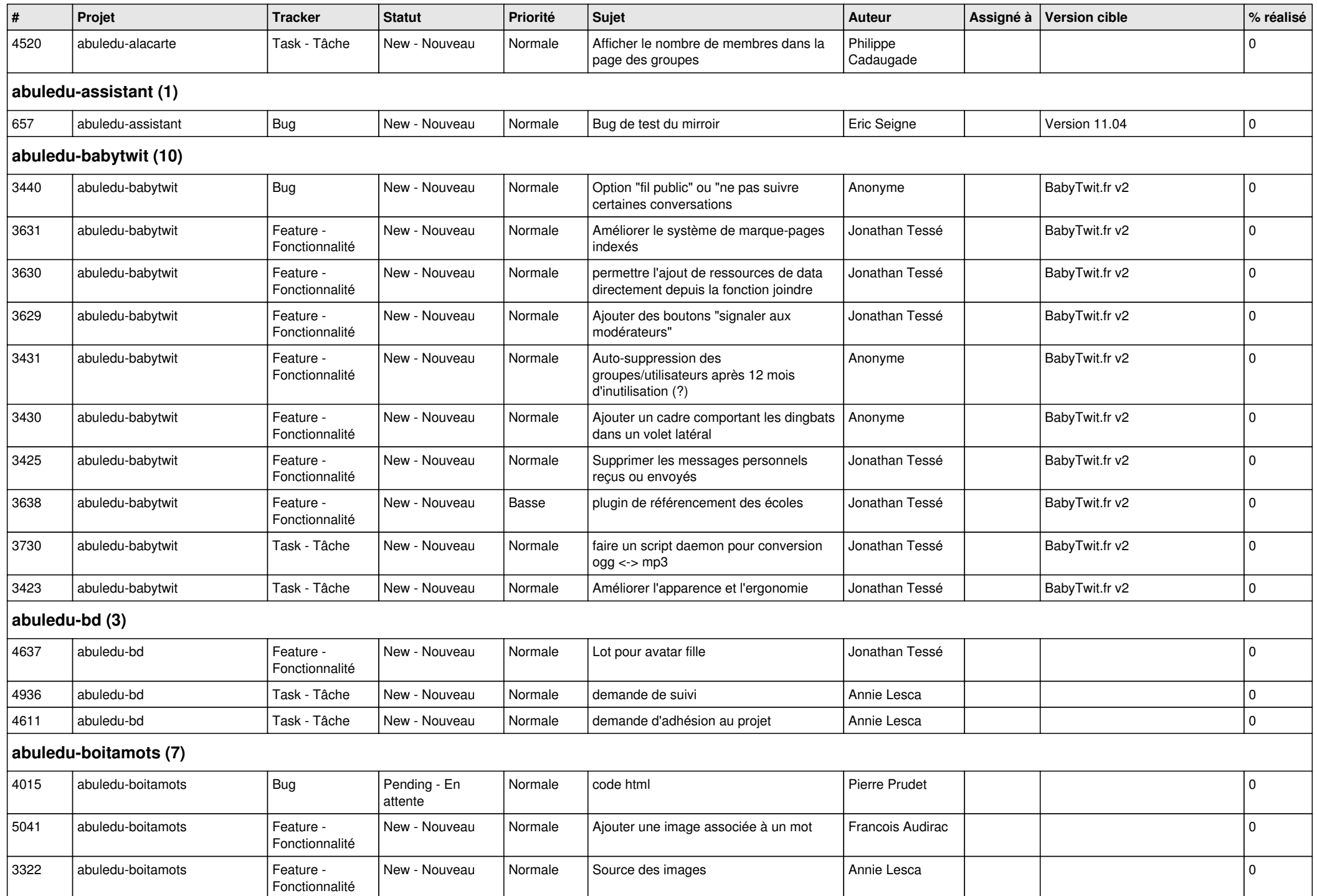

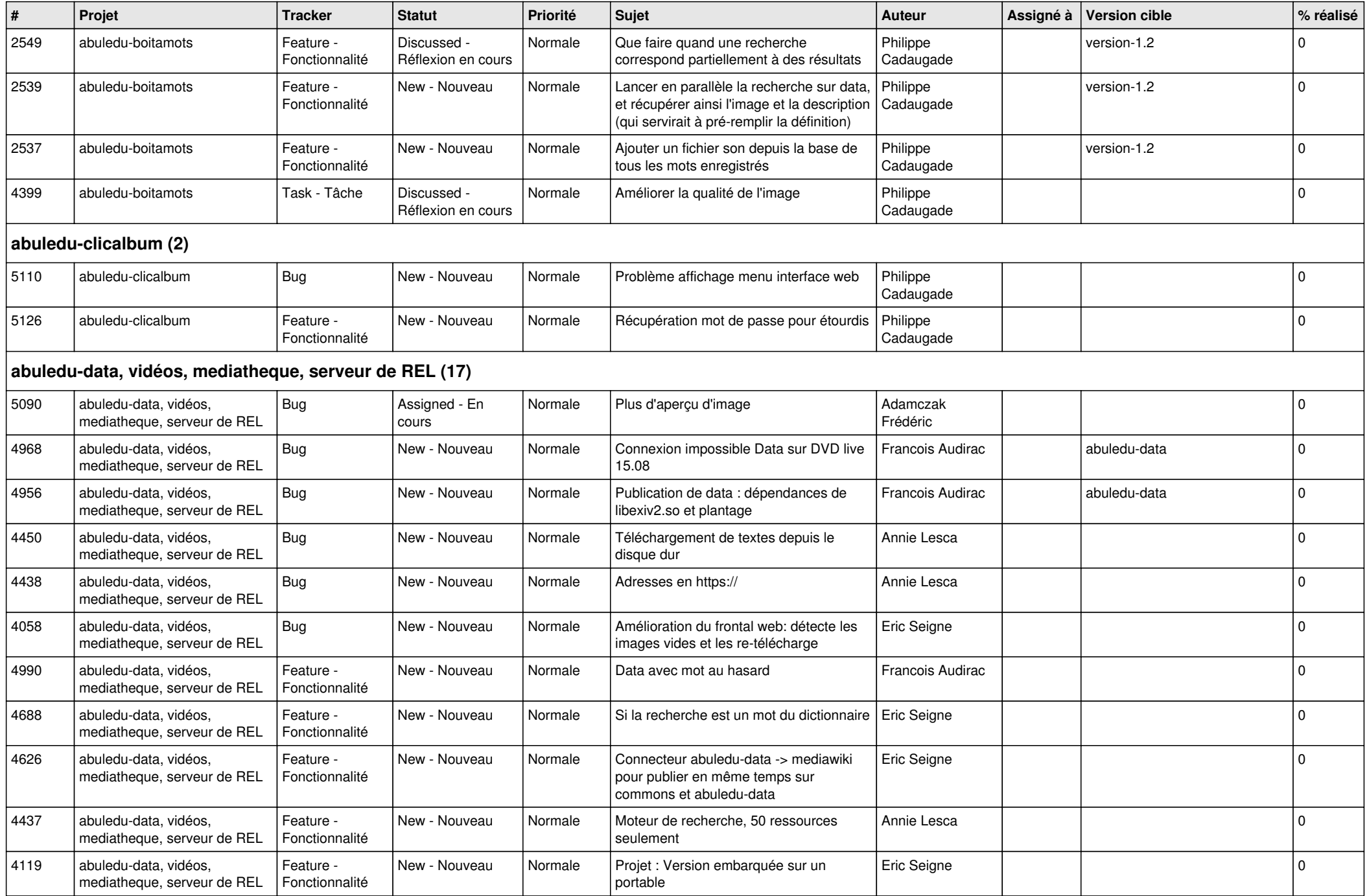

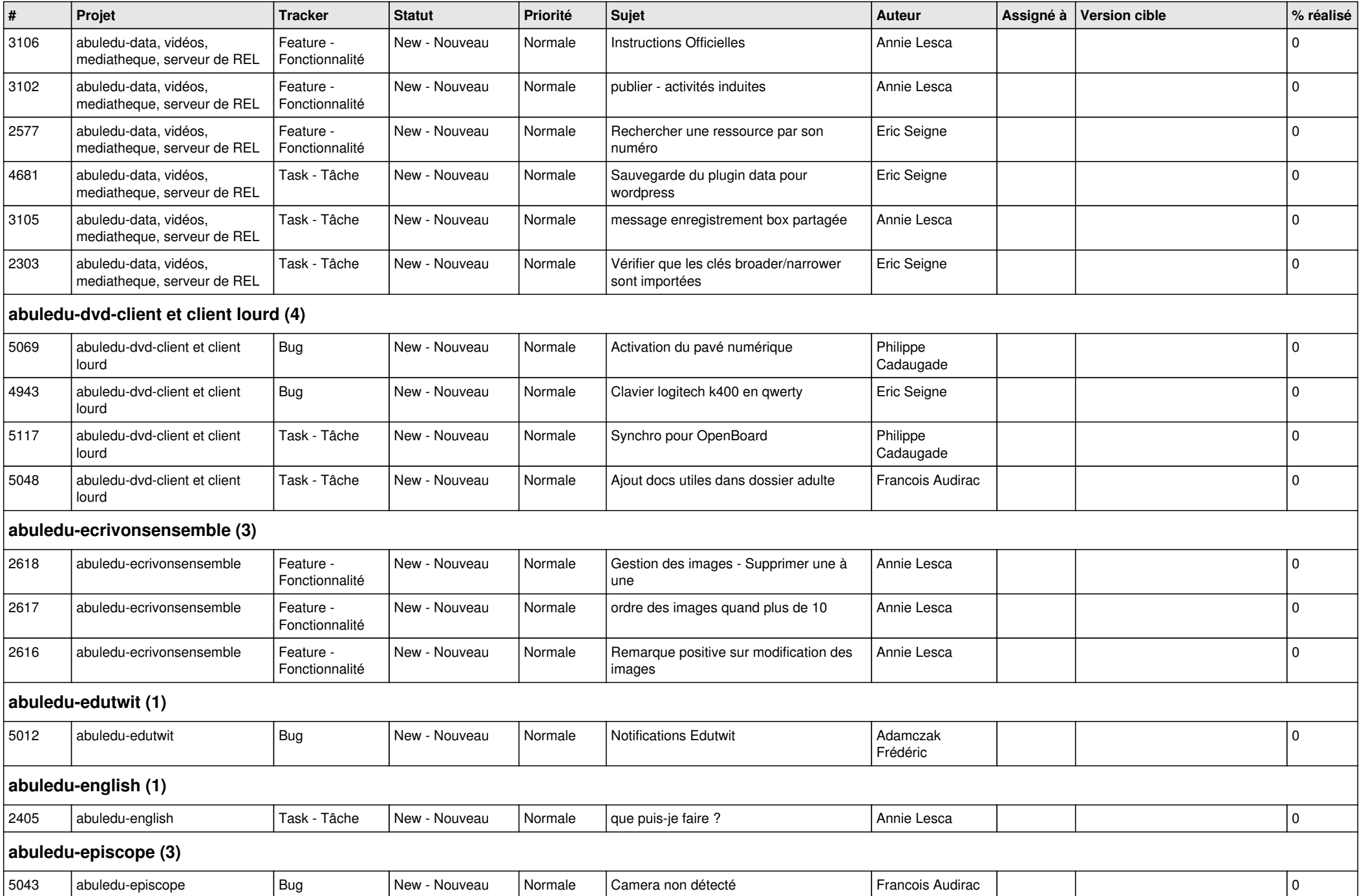

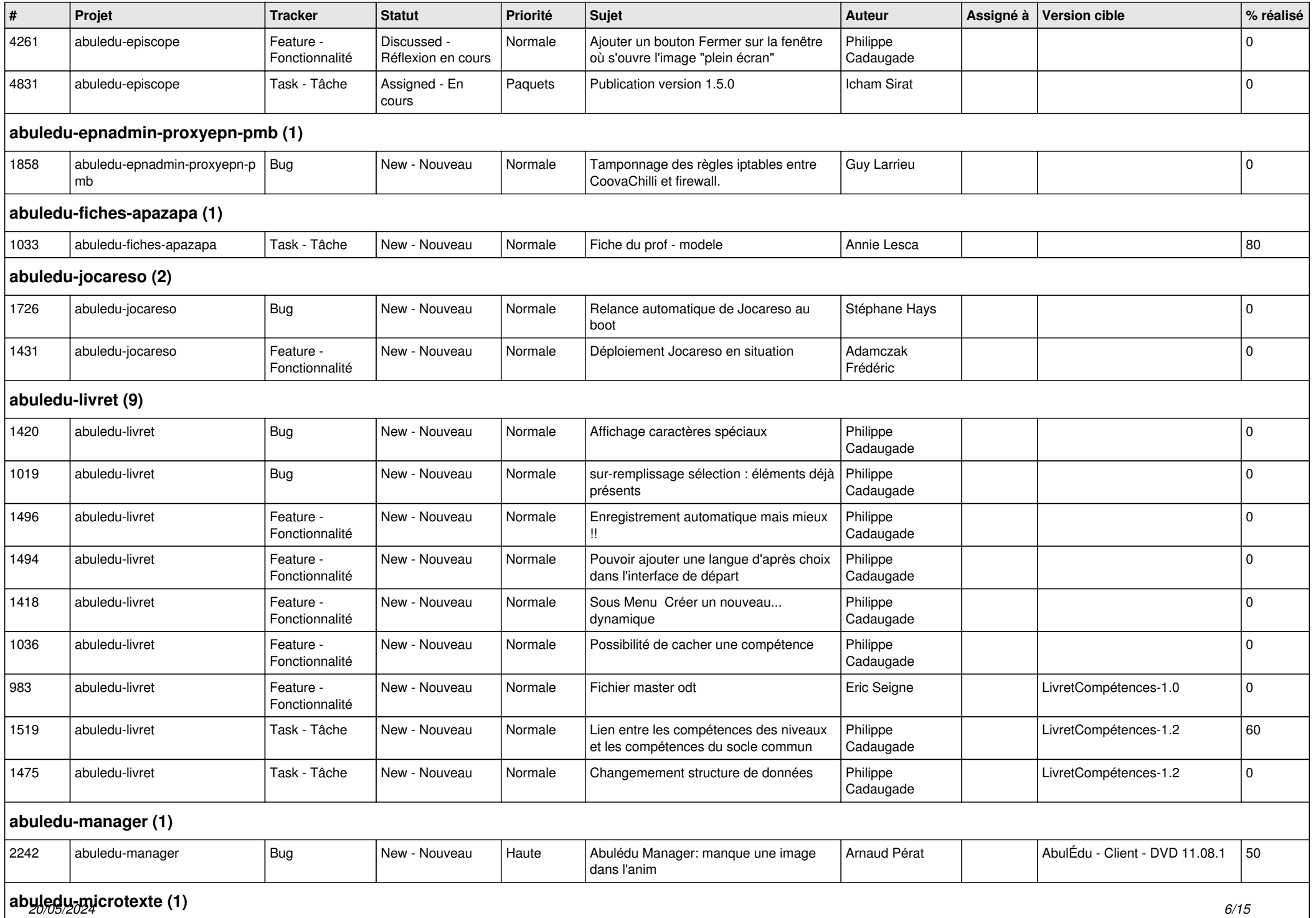

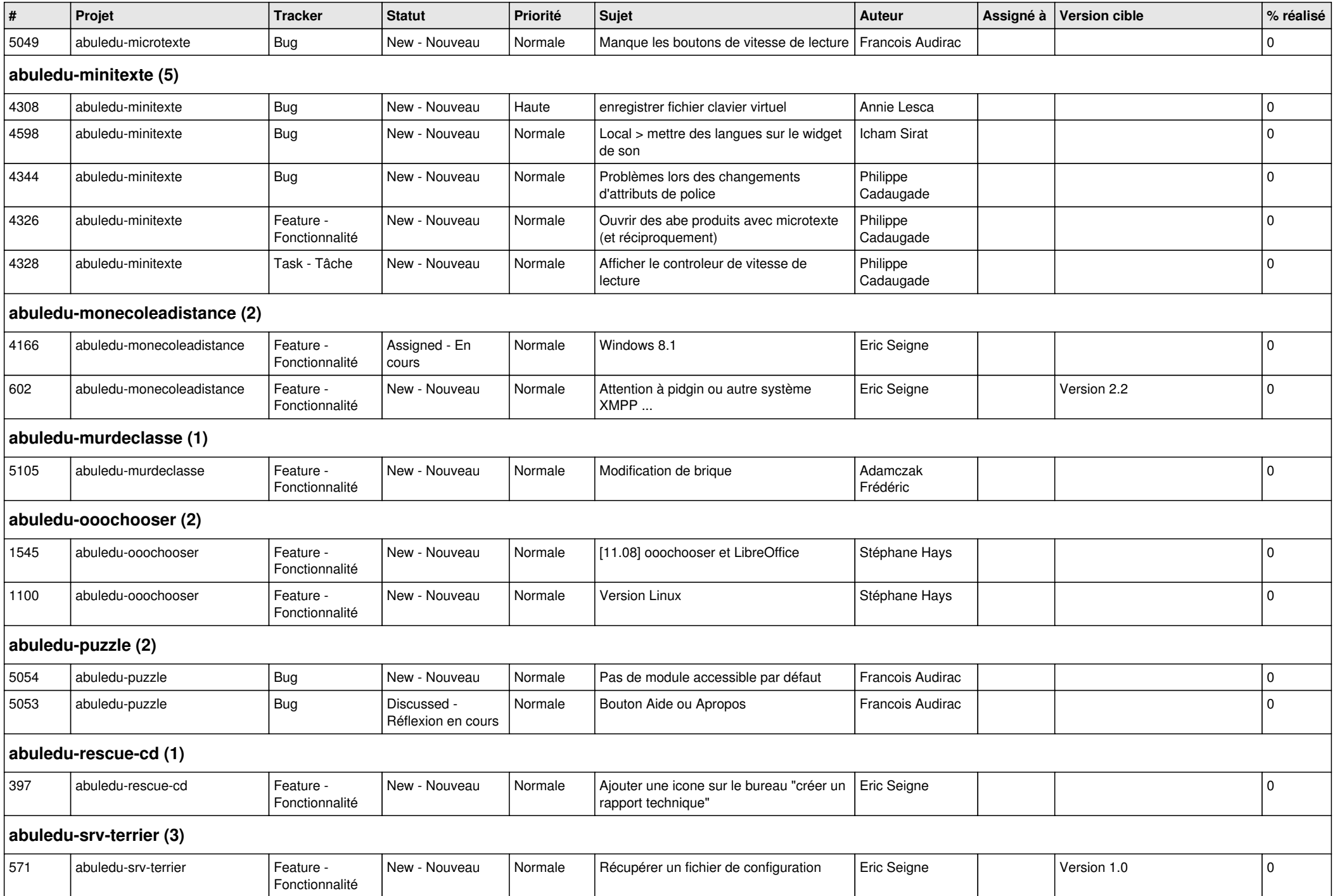

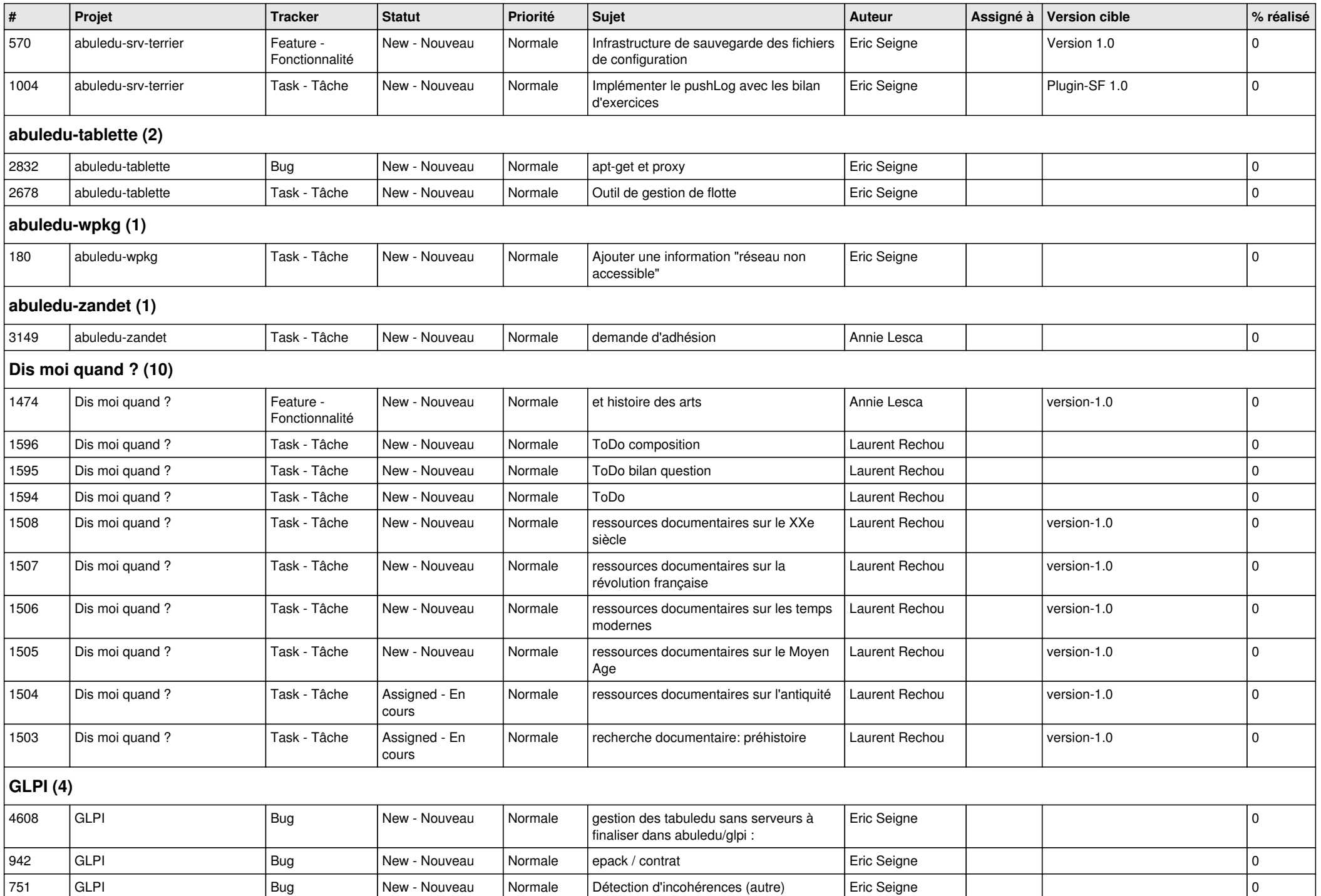

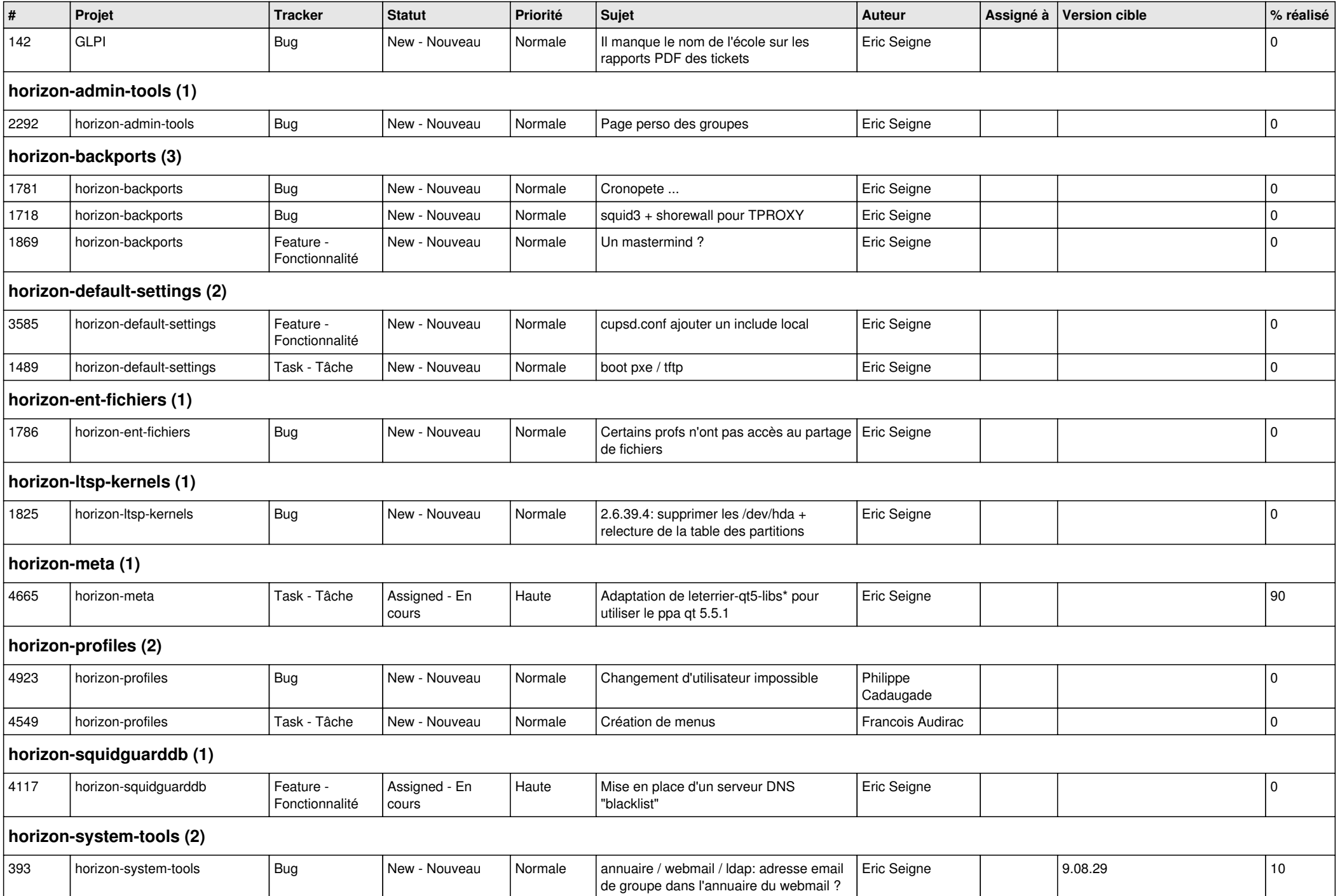

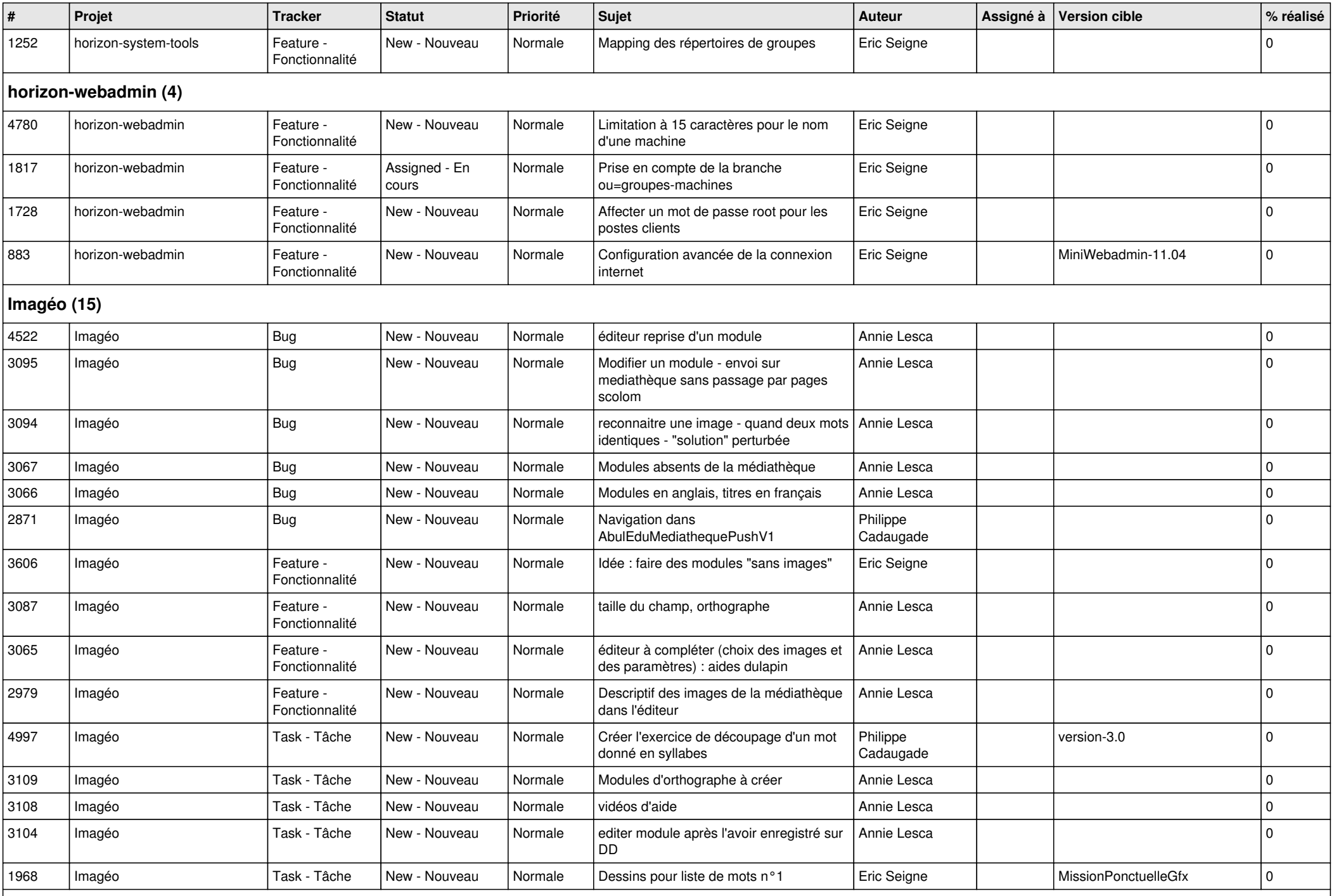

**Images séquentielles (7)**

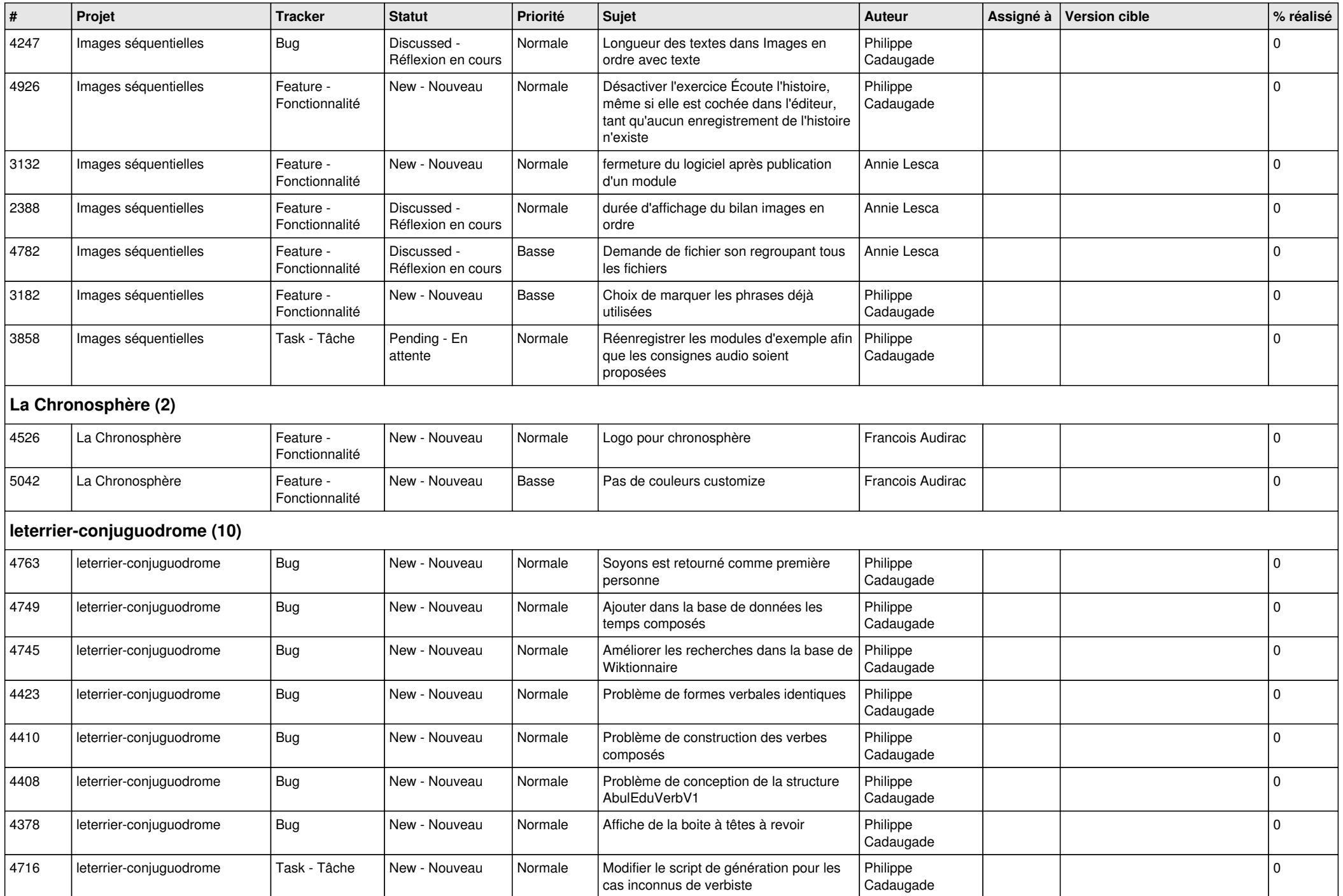

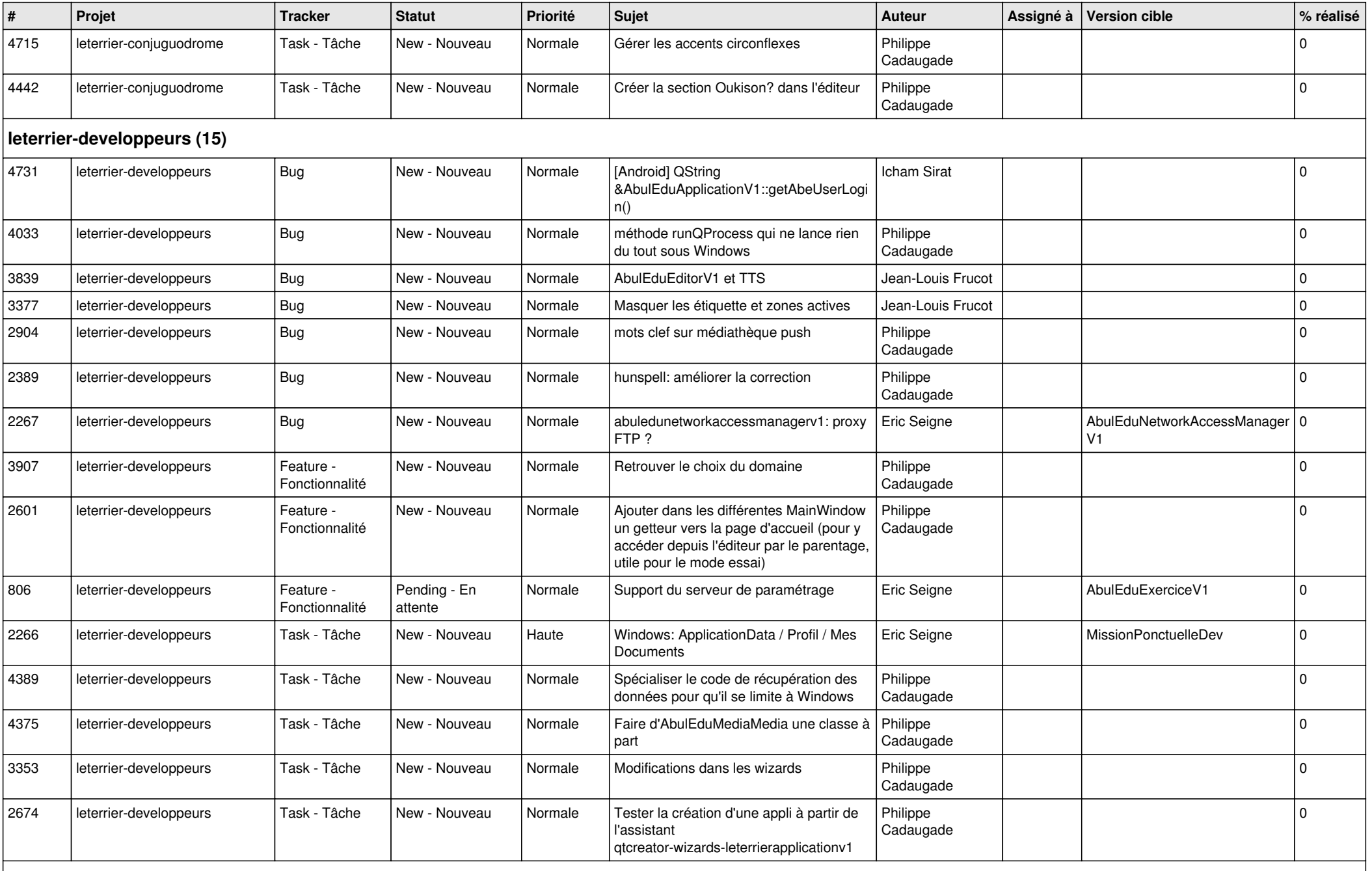

**Malle aux phrases (1)**

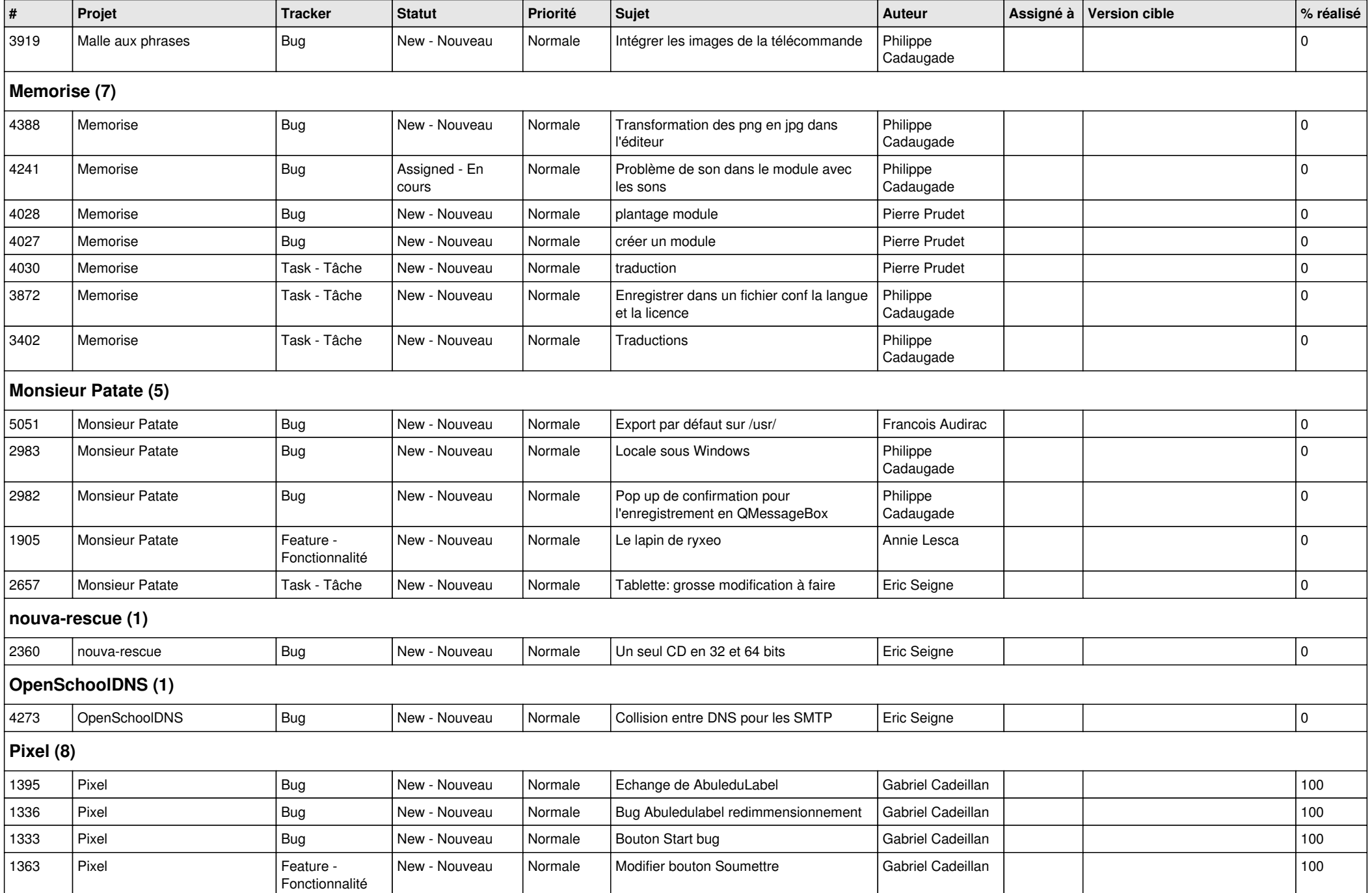

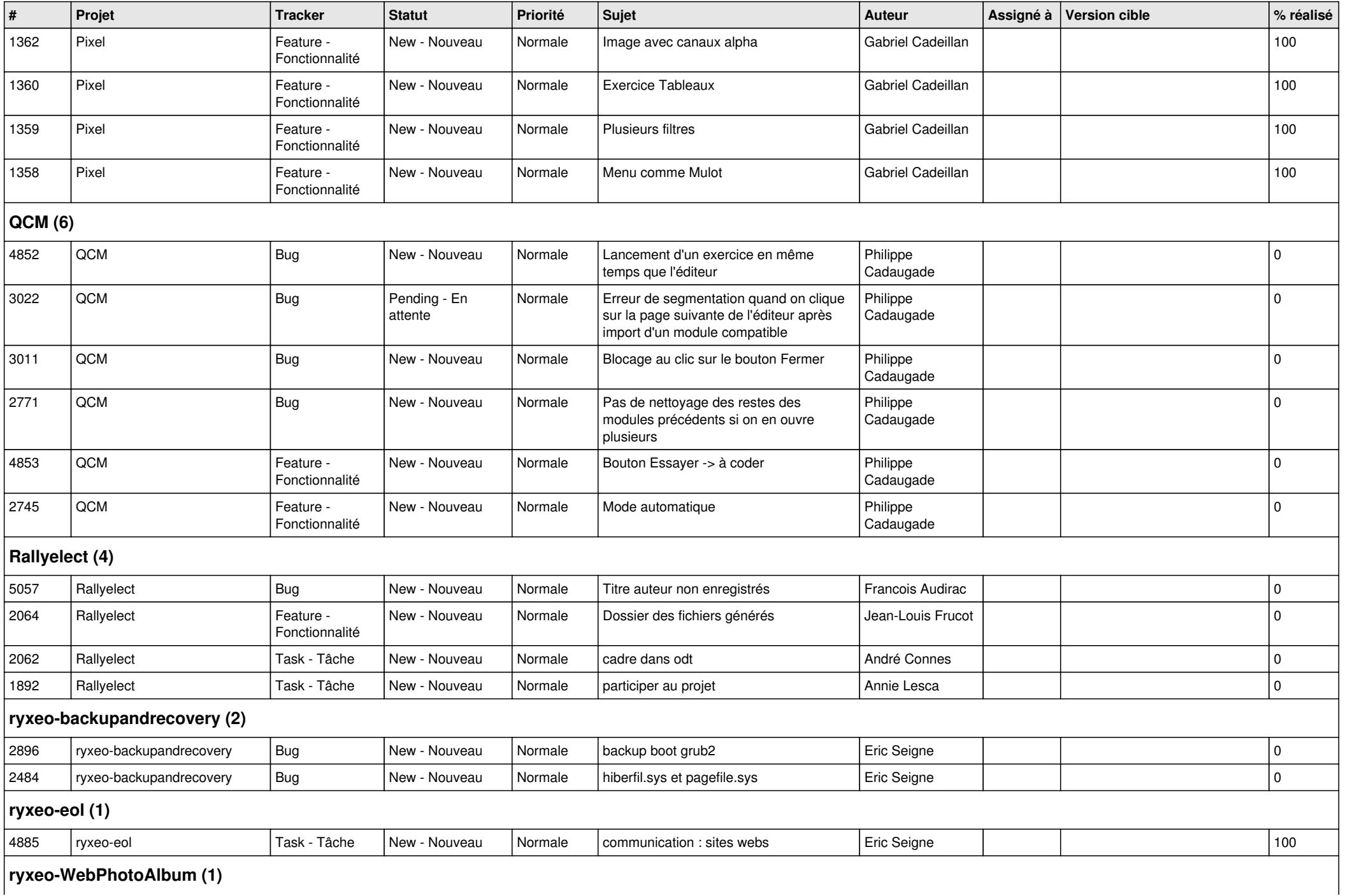

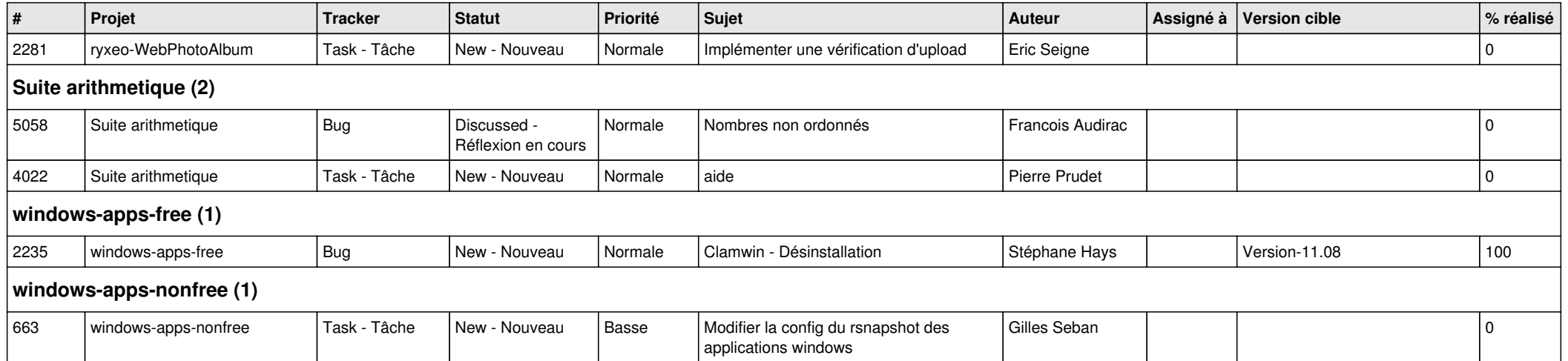